#### Lecture 6: Control Flow in Assembly

CS 105 Fall 2020

# Assembly/Machine Code View

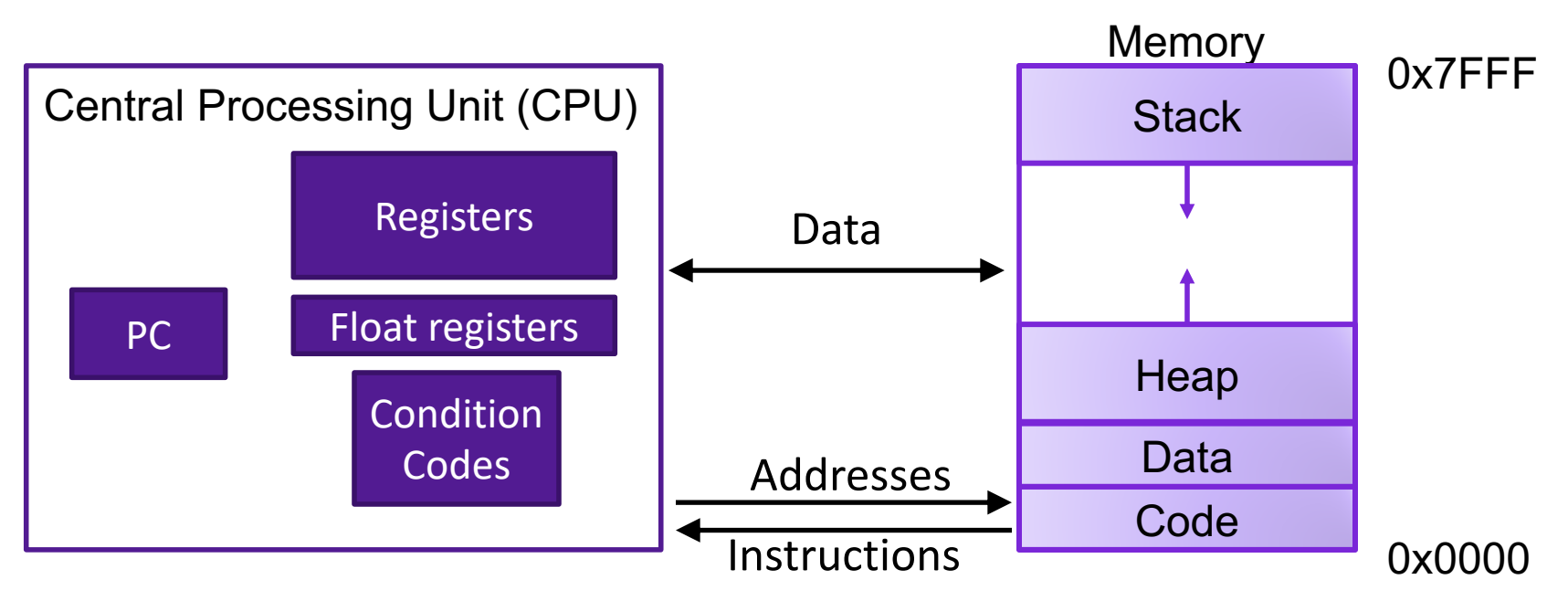

#### Programmer-Visible State

- ▶ PC: Program counter (%rip)
- ▶ Register file: 16 Registers
- ▶ Float registers
- **Condition codes**

#### Memory

- **▶ Byte addressable array**
- **▶ Code and user data**
- **▶ Stack to support** procedures

# Assembly Characteristics: Operations

- Transfer data between memory and register
	- Load data from memory into register
	- Store register data into memory
- Perform arithmetic function on register or memory data
- Transfer control
	- Conditional branches
	- Unconditional jumps to/from procedures

# **Jumps**

- A jump instruction can cause the execution to switch to a completely new position in the program (updates the program counter)
	- jmp Label
	- jmp \*Operand

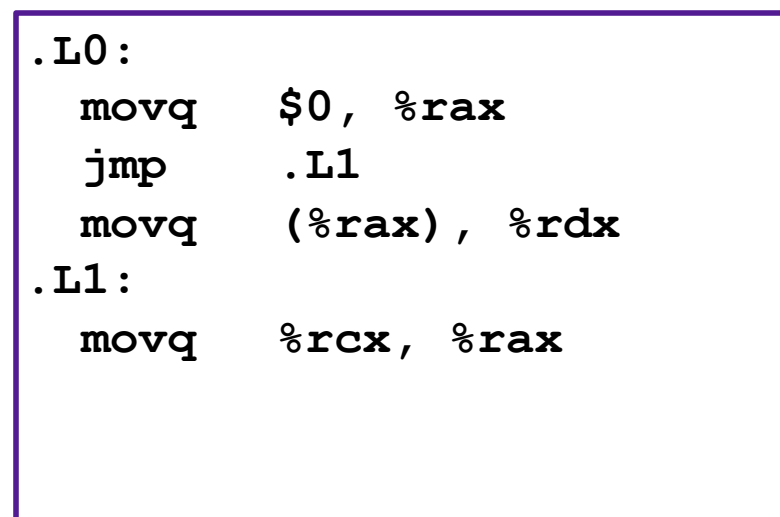

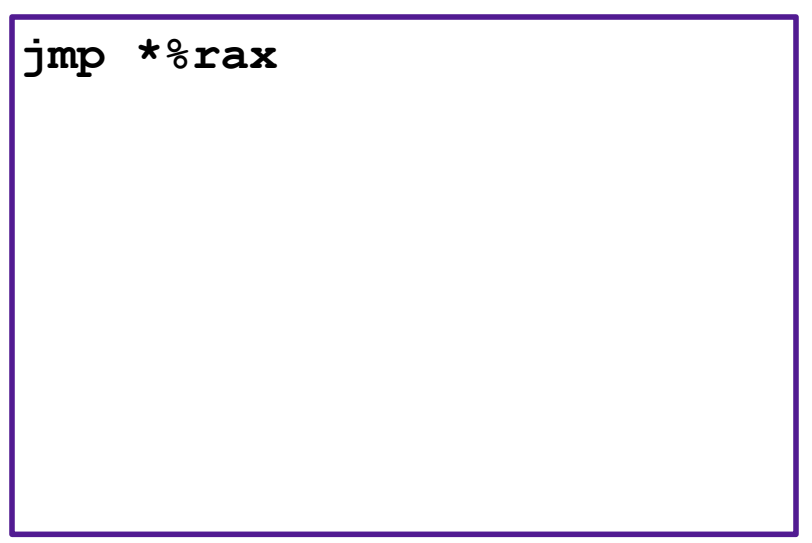

# Branches and Jumps

#### ▶ Processor state (partial)

- **I** Temporary data ( **%rax**, … )
- ▶ Location of runtime stack ( **%rsp** )
- ▶ Location of current code control point ( **%rip**, … )
- ▶ Status of recent tests ( CF, ZF, SF, OF )

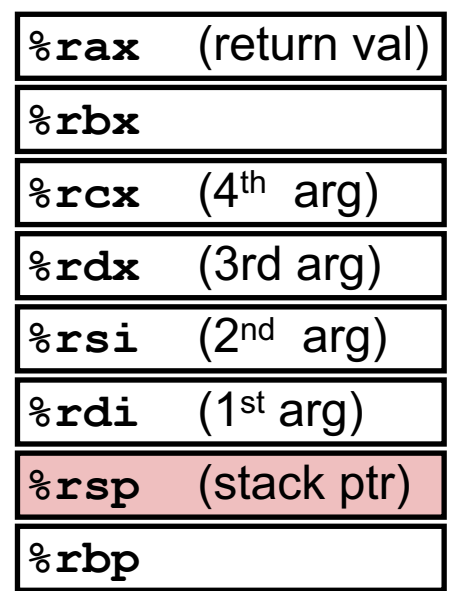

Registers

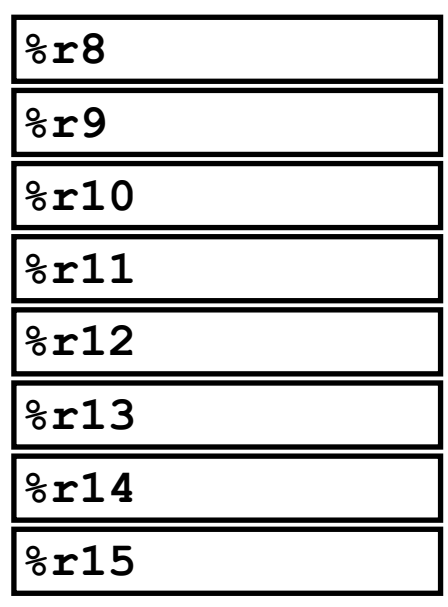

#### **%rip CF**  $\vert$  **ZF**  $\vert$  **SF**  $\vert$  **OF**  $\vert$  Condition codes

Instruction pointer

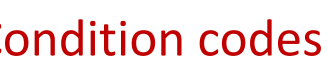

### Condition Codes

- Single bit registers
	- •SF Sign Flag (for signed) •ZF Zero Flag •CF Carry Flag (for unsigned) •OF Overflow Flag (for signed)
- Implicitly set (as a side effect) by arithmetic operations and comparison operations
- Not set by **leaq** instruction

### Condition Codes: **compare**

- Instruction **cmp** explicitly sets condition codes
- **cmpq a,b** like computing **b-a** without setting destination •ZF set if **(b-a) == 0**
	- $\cdot$ SF set if  $(b-a) < 0$  (as signed)
	- •CF set if carry out from most significant bit (used for unsigned comparisons)
	- •OF set if two's-complement (signed) overflow

#### Condition Codes: **test**

- Instruction **test** explicitly sets condition codes
- **testq a,b** like computing **a&b** without setting destination
	- $\cdot$  ZF set when  $a$  $ab$  == 0
	- SF set when **a&b < 0**
- Test for zero: **testq %rax, %rax**

# Jumping

- jX instructions
- Jump to different part of code if condition is true

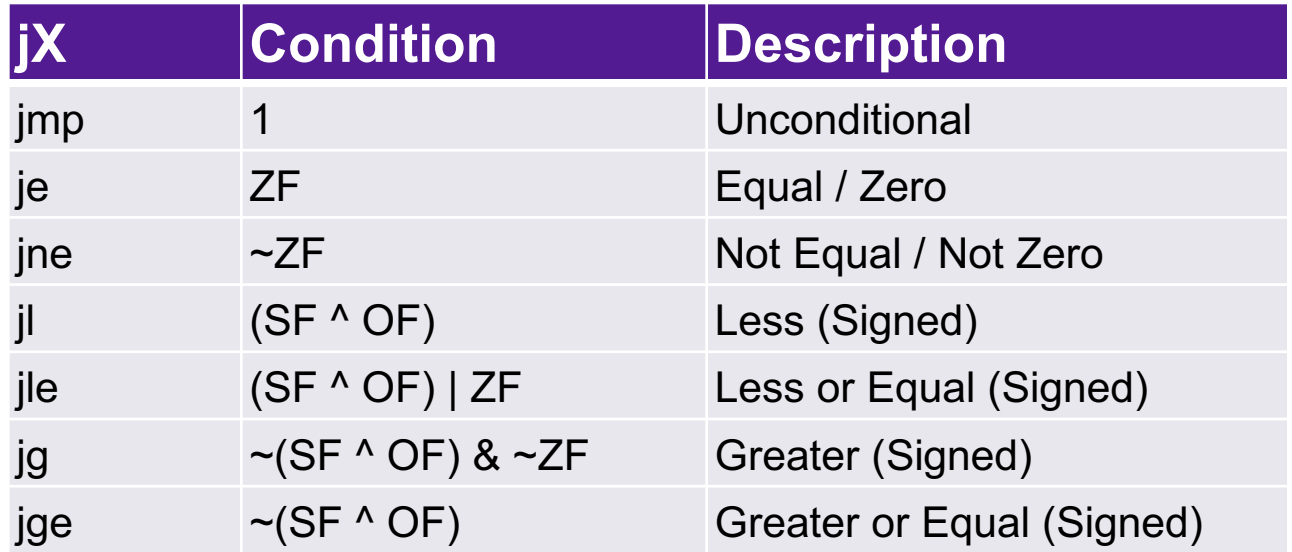

**cmpq a,b** like computing **b-a** without setting destination

# Exercise 1: Conditional Jumps

- Consider each of the following segments of assembly code, and indicate whether or not the jump will occur. In all cases, assume that %rdi contains the value 47 and %rsi contains the value 13
	- 1. addq %rdi, %rsi je .L0
	- 2. subq %rdi, %rsi jge .L0
	- 3. cmpq %rdi, %rsi jl .L0
	- 4. testq %rdi, %rdi jne .L0

# Exercise 1: Conditional Jumps

- Consider each of the following segments of assembly code, and indicate whether or not the jump will occur. In all cases, assume that %rdi contains the value 47 and %rsi contains the value 13
	- 1. addq %rdi, %rsi je .L0 2. subq %rdi, %rsi jge .L0 3. cmpq %rdi, %rsi jl .L0 4. testq %rdi, %rdi jne .L0  $13 + 47 == 0$ ?  $13 - 47 \ge 0$ ?  $13 - 47 < 0$ ? **no jump no jump jump**  $13 \& 13 != 0$ ? **jump**

# Conditional Branching

```
long absdiff(long x, long y){
 long result;
 if (x > y){
   result = x-y;} else {
   result = y-x;}
 return result;
} Register Use
```

```
absdiff:
  movq %rdi, %rax
  subq %rsi, %rax
  ret
.L4
  movq %rsi, %rax
  subq %rdi, %rax
  ret
        %rdi x
        %rsi y
        %rax result
  cmpq %rsi, %rdi
  jle .L4
      # x–y <= 0
```
#### Exercise 2: Conditionals

```
test:
  leaq (%rdi, %rsi), %rax
 addq %rdx, %rax
 cmpq $-3, %rdi
 jge .L2
 cmpq %rdx, %rsi
 jge .L3
 movq %rdi, %rax
 imulq %rsi, %rax
 ret
.L3:
 movq %rsi, %rax
 imulq %rdx, %rax
 ret
.L2
 cmpq $2, %rdi
 jle .L4
 movq %rdi, %rax
 imulq %rdx, %rax
.L4:
 rep; ret
```

```
long test(long x, long y, long z){
 long val = \qquad;
 if(_______){
   if(_______){
     val = \qquad;
   } else {
     val = \qquad;
   }
} else if (______){
   val = ;}
 return val;
}
```
#### Exercise 2: Conditionals

```
test:
 leaq (%rdi, %rsi), %rax
 addq %rdx, %rax
 cmpq $-3, %rdi
 jge .L2
 cmpq %rdx, %rsi
 jge .L3
 movq %rdi, %rax
 imulq %rsi, %rax
 ret
.L3:
 movq %rsi, %rax
 imulq %rdx, %rax
 ret
.L2
 cmpq $2, %rdi
 jle .L4
 movq %rdi, %rax
 imulq %rdx, %rax
.L4:
 rep; ret
                       Reg Use
                       %rdi x
                       %rsi y
                       %rdx z
                       %rax val
```
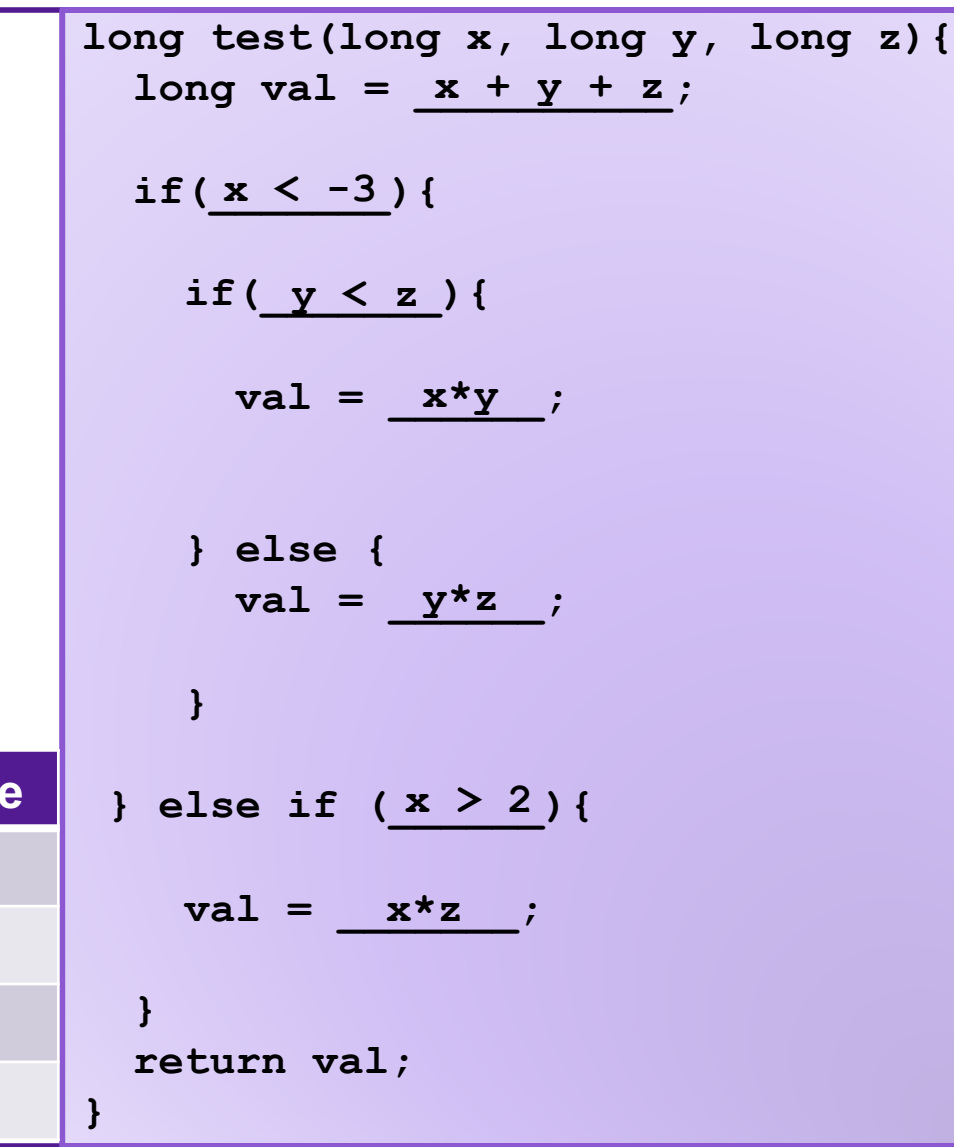

### Loops

- All use conditions and jumps
	- do-while
	- while
	- for

#### Do-while Loops

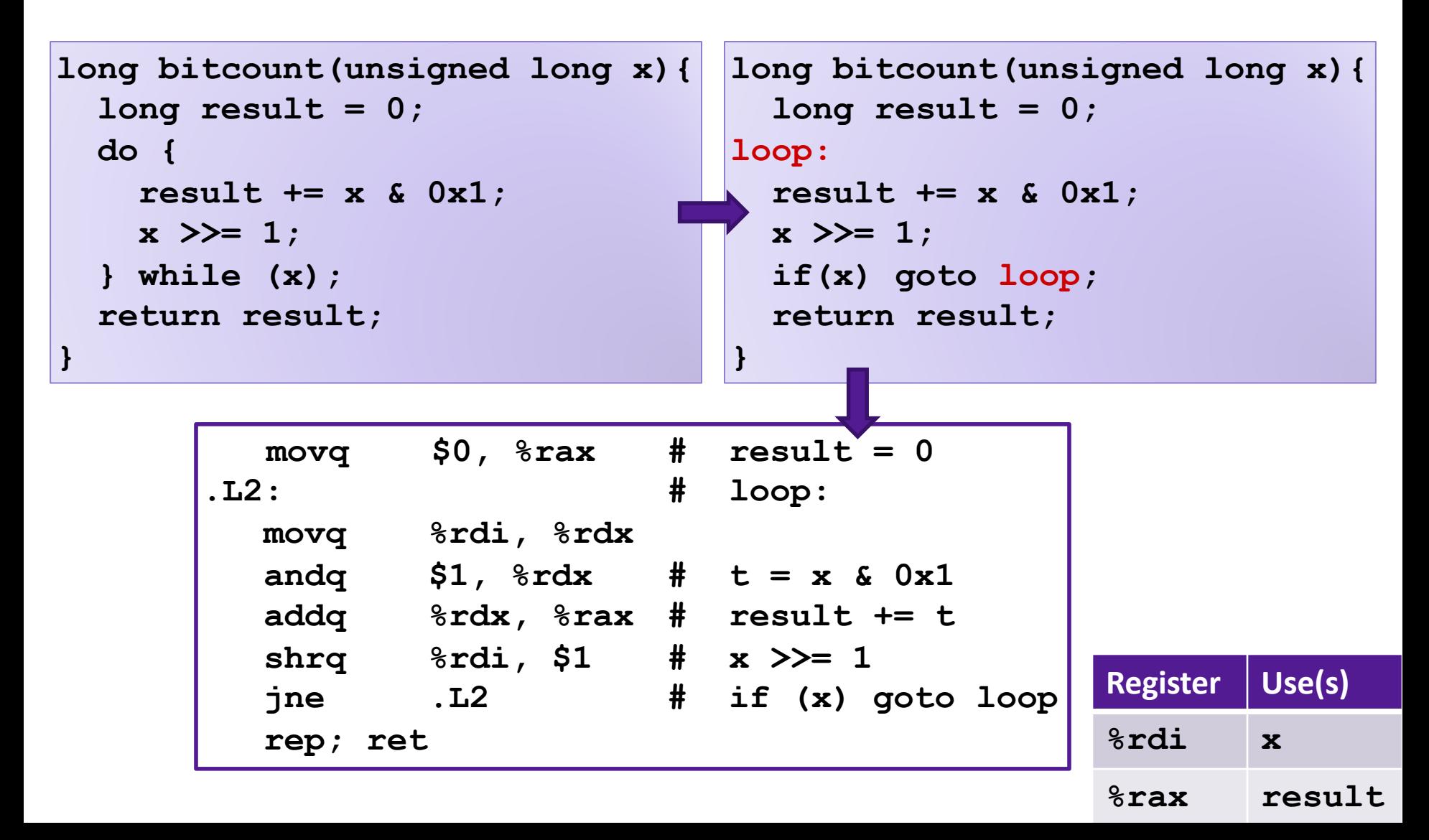

# While Loops

**}**

**while (Condition) { Body**

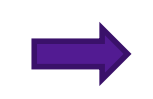

**if (Condition){ do { Body } while (Condition) }**

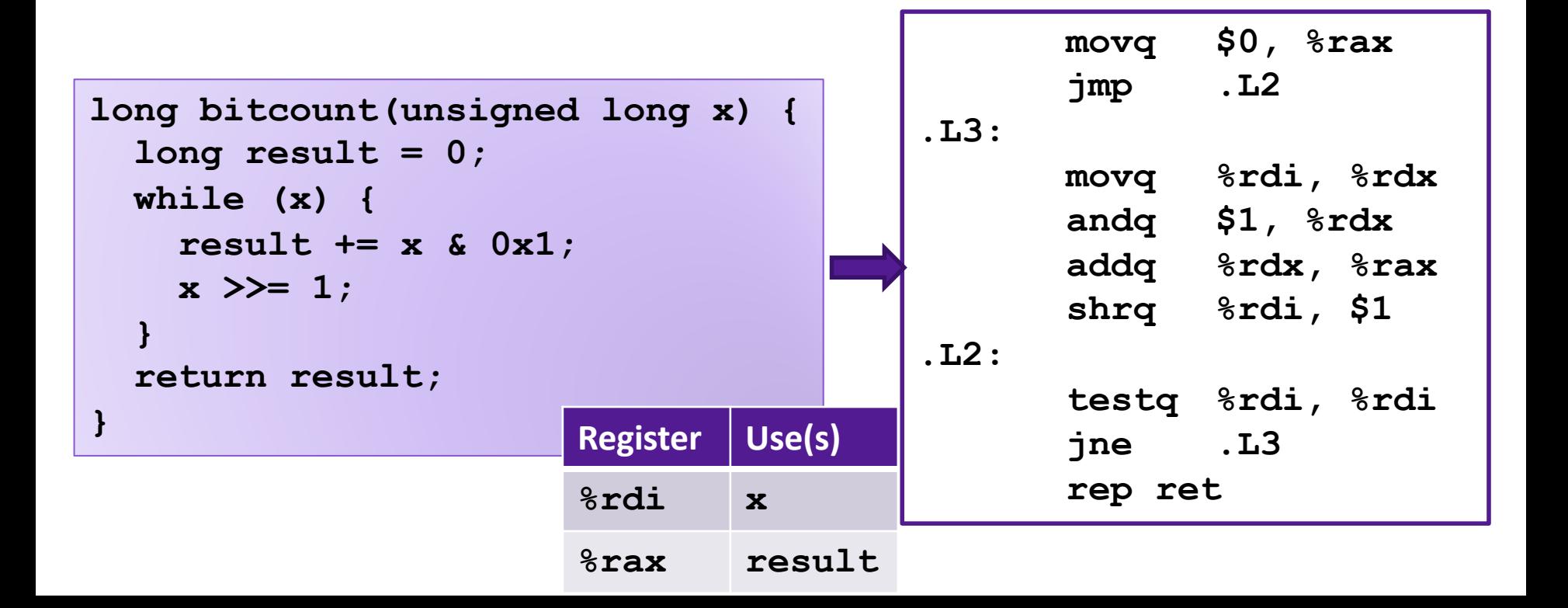

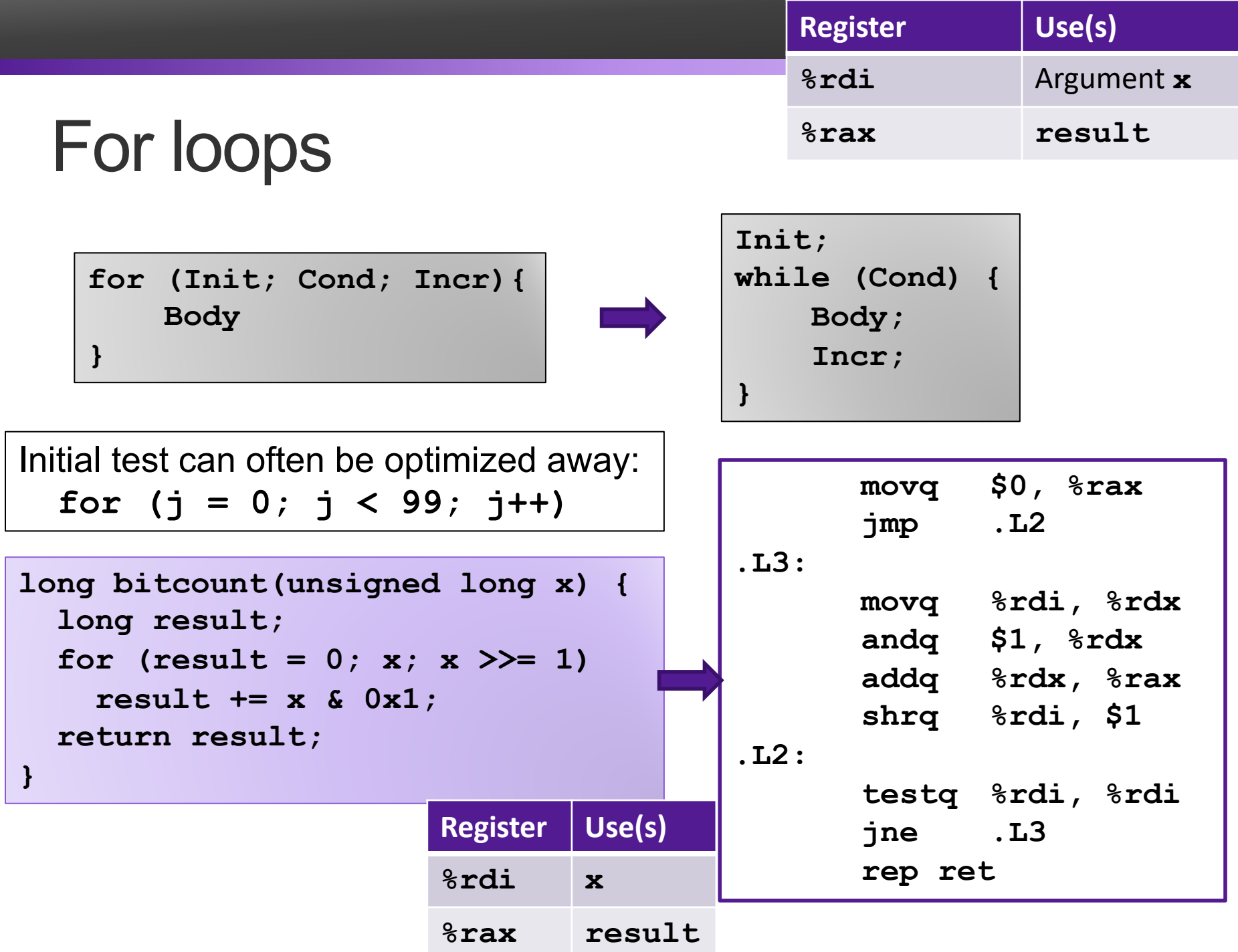

#### Exercise 3: Loops

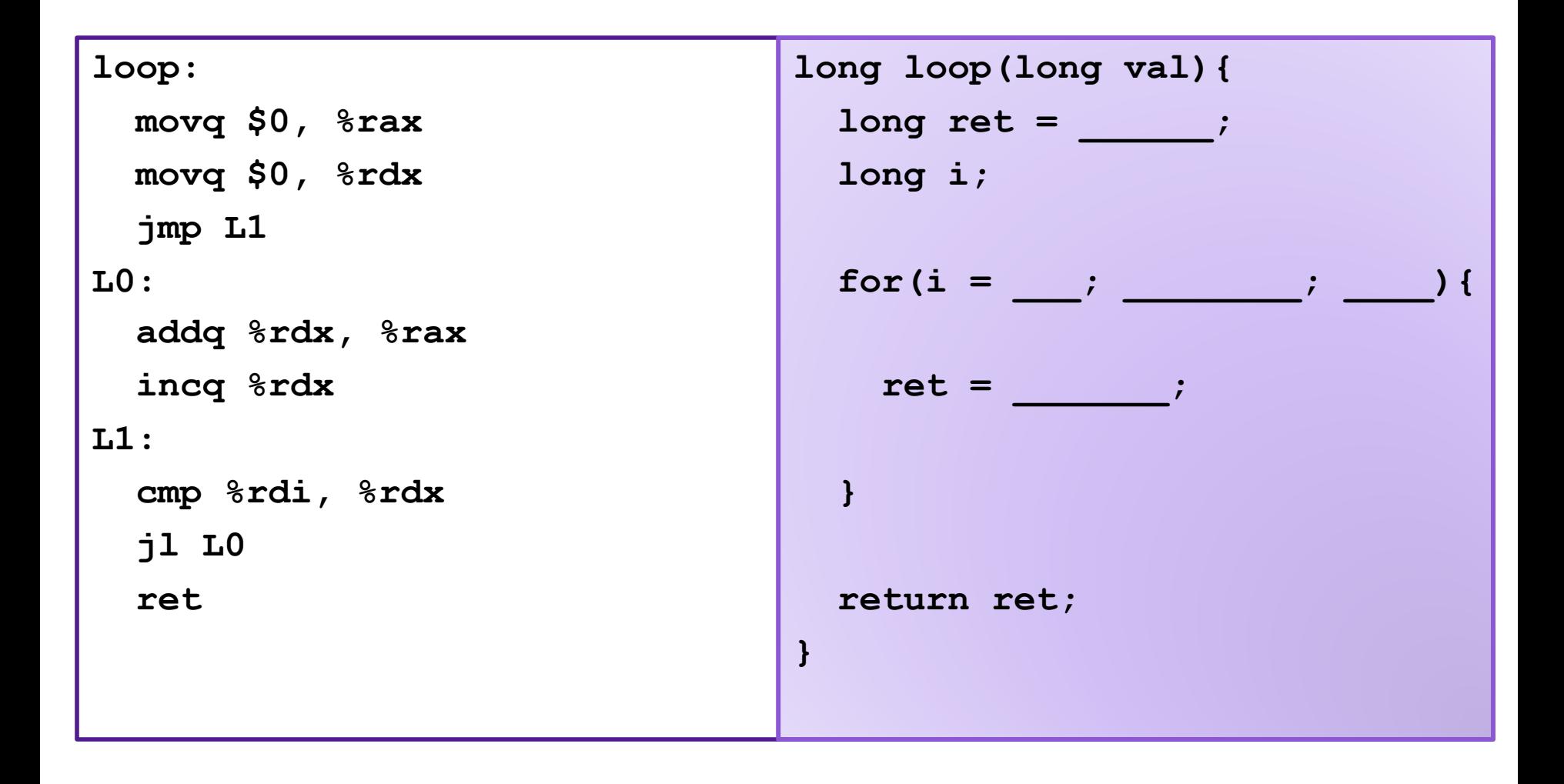

### Exercise 3: Loops

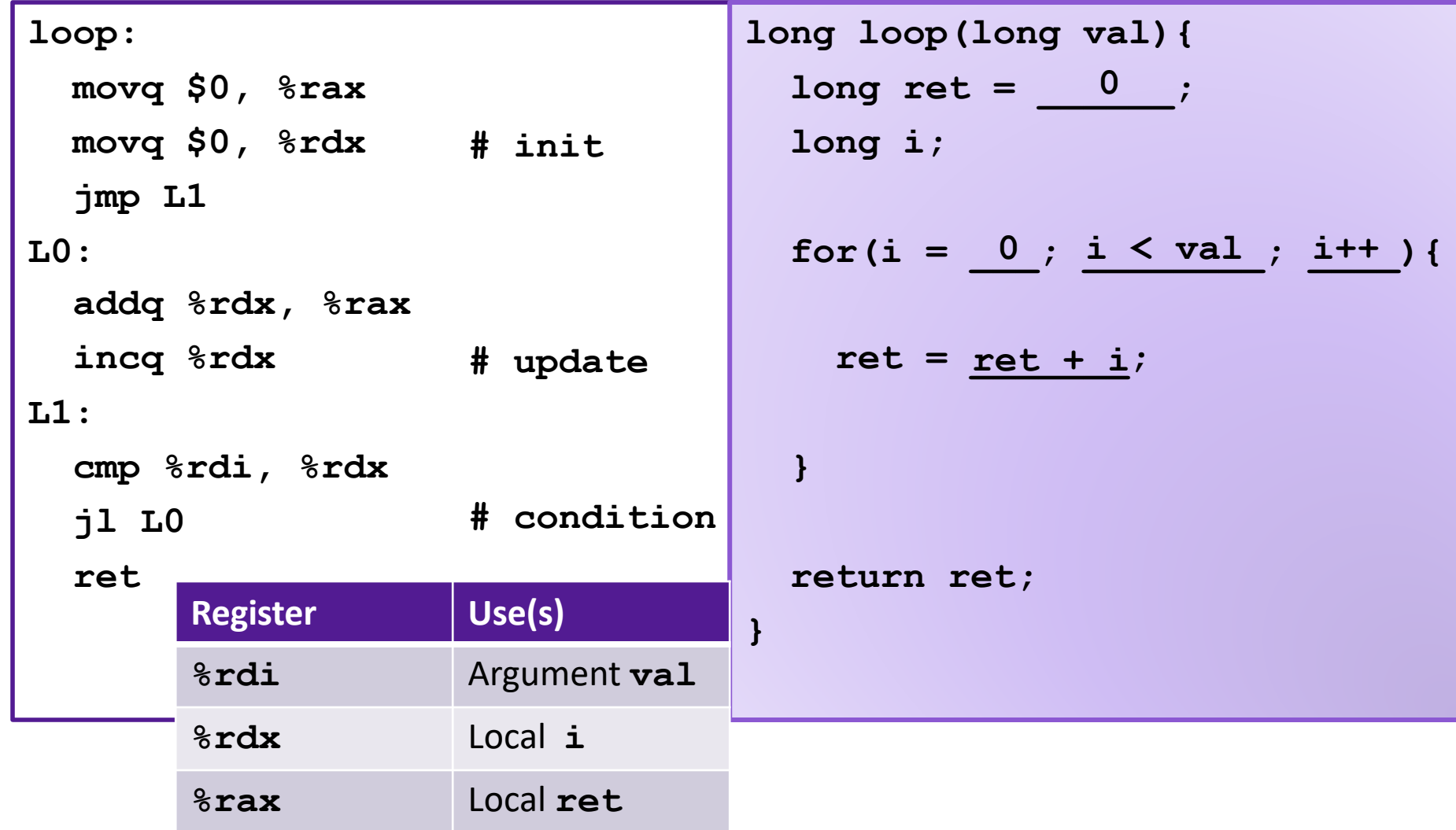

#### Exercise 4: Feedback

- 1. Rate how well you think this recorded lecture worked
	- 1. Better than an in-person class
	- 2. About as well as an in-person class
	- 3. Less well than an in-person class, but you still learned something
	- 4. Total waste of time, you didn't learn anything
- 2. How much time did you spend on this video lecture (including time spent on exercises)?
- 3. Do you have any comments or feedback?